#### **Мобильный телефон**

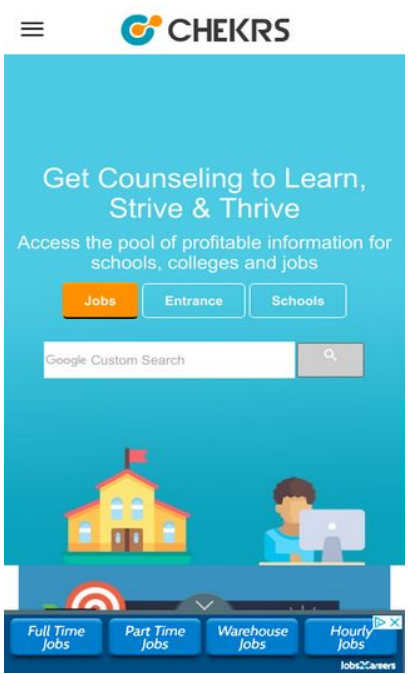

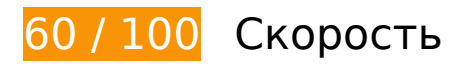

 **Исправьте обязательно:** 

### **Удалите код JavaScript и CSS, блокирующий отображение верхней части страницы**

Количество блокирующих ресурсов CSS на странице: 3. Они замедляют отображение контента.

Все содержание верхней части страницы отображается только после загрузки указанных далее ресурсов. Попробуйте отложить загрузку этих ресурсов, загружать их асинхронно или встроить их самые важные компоненты непосредственно в код HTML.

[Оптимизируйте работу CSS](http://sitedesk.net/redirect.php?url=https%3A%2F%2Fdevelopers.google.com%2Fspeed%2Fdocs%2Finsights%2FOptimizeCSSDelivery) на следующих ресурсах:

- https://fonts.googleapis.com/css?family=Open+Sans%3A300italic%2C400%2C400italic%2C 600%2C600italic%2C700%7CRoboto%3A300%2C400%2C400italic%2C500%2C500italic%2C 700%2C900
- https://chekrs.com/wp-content/plugins/js\_composer/assets/css/js\_composer.min.css
- https://chekrs.com/wp-content/themes/Chekrs-Home/style.css

# **Исправьте по возможности:**

### **Используйте кеш браузера**

Если указывать в заголовках HTTP дату или срок действия статических ресурсов, браузер будет загружать уже полученные ранее ресурсы с локального диска, а не из Интернета.

[Используйте кеш браузера](http://sitedesk.net/redirect.php?url=https%3A%2F%2Fdevelopers.google.com%2Fspeed%2Fdocs%2Finsights%2FLeverageBrowserCaching) для следующих ресурсов:

- https://connect.facebook.net/en\_US/fbevents.js (20 минут)
- https://connect.facebook.net/signals/config/165498734233879?v=2.8.24&r=stable (20 минут)
- https://connect.facebook.net/signals/plugins/identity.js?v=2.8.24 (20 минут)
- https://cse.google.com/adsense/search/async-ads.js (60 минут)
- https://pagead2.googlesyndication.com/pagead/js/adsbygoogle.js (60 минут)
- https://www.google.com/jsapi?autoload=%7B%22modules%22%3A%5B%7B%22name%22% 3A%22search%22%2C%22version%22%3A%221.0%22%2C%22callback%22%3A%22\_\_gcse. scb%22%2C%22style%22%3A%22https%3A%2F%2Fwww.google.com%2Fcse%2Fstatic%2Fs tyle%2Flook%2Fv2%2Fdefault.css%22%2C%22language%22%3A%22en%22%7D%5D%7D (60 минут)
- https://feedify.net/getjs/feedbackembad-min-1.0.js (4 часа)

### **Сократите CSS**

Сжатие кода CSS позволяет сократить объем данных, чтобы ускорить загрузку и обработку.

[Сократите код CSS](http://sitedesk.net/redirect.php?url=https%3A%2F%2Fdevelopers.google.com%2Fspeed%2Fdocs%2Finsights%2FMinifyResources) на следующих ресурсах, чтобы уменьшить их размер на 4,5 КБ (35 %).

Сокращение https://www.google.com/uds/api/search/1.0/ddc80d38c7e2cb7b462cb57d9710 fb58/default+en.css позволит уменьшить размер на 3,9 КБ (40 %) после сжатия.

Сокращение https://www.google.com/cse/static/style/look/v2/default.css позволит уменьшить размер на 578 Б (19 %) после сжатия.

# **Сократите HTML**

Сжатие HTML-кода (в том числе встроенного кода JavaScript или CSS) позволяет сократить объем данных, чтобы ускорить загрузку и обработку.

[Сократите код HTML](http://sitedesk.net/redirect.php?url=https%3A%2F%2Fdevelopers.google.com%2Fspeed%2Fdocs%2Finsights%2FMinifyResources) на следующих ресурсах, чтобы уменьшить их размер на 2 КБ (16 %).

Сокращение https://chekrs.com/ позволит уменьшить размер на 2 КБ (16 %) после сжатия.

# **Сократите JavaScript**

Сжатие кода JavaScript позволяет сократить объем данных, чтобы ускорить загрузку, обработку и выполнение.

[Сократите код JavaScript](http://sitedesk.net/redirect.php?url=https%3A%2F%2Fdevelopers.google.com%2Fspeed%2Fdocs%2Finsights%2FMinifyResources) на следующих ресурсах, чтобы уменьшить их размер на 11,3 КБ (18 %).

Сокращение https://feedify.net/getjs/feedbackembad-min-1.0.js позволит уменьшить размер на 11,3 КБ (18 %) после сжатия.

### **Оптимизируйте изображения**

Правильный формат и сжатие изображений позволяет сократить их объем.

[Оптимизируйте следующие изображения,](http://sitedesk.net/redirect.php?url=https%3A%2F%2Fdevelopers.google.com%2Fspeed%2Fdocs%2Finsights%2FOptimizeImages) чтобы уменьшить их размер на 32,2 КБ (20 %).

Сжатие страницы

https://tpc.googlesyndication.com/icore\_images/10394206660970699616 уменьшит ее размер на 4,6 КБ (23 %).

- Сжатие страницы https://tpc.googlesyndication.com/icore\_images/18377034637097389017 уменьшит ее размер на 4,3 КБ (23 %).
- Сжатие страницы https://tpc.googlesyndication.com/icore\_images/351734704728187603 уменьшит ее размер на 3,3 КБ (23 %).
- Сжатие страницы https://tpc.googlesyndication.com/icore\_images/18062032505068924413 уменьшит ее размер на 3,2 КБ (23 %).
- Сжатие страницы https://tpc.googlesyndication.com/icore\_images/4331968643600020492 уменьшит ее размер на 2,8 КБ (16 %).
- Сжатие страницы https://tpc.googlesyndication.com/icore\_images/808425527245303262 уменьшит ее размер на 2,7 КБ (25 %).
- Сжатие страницы https://tpc.googlesyndication.com/icore\_images/3686943298440907420 уменьшит ее размер на 2,5 КБ (20 %).
- Сжатие страницы https://tpc.googlesyndication.com/icore\_images/10369256886927191596 уменьшит ее размер на 2 КБ (13 %).
- Сжатие страницы https://tpc.googlesyndication.com/icore\_images/3700260250309663574 уменьшит ее размер на 1,9 КБ (14 %).
- Сжатие страницы https://tpc.googlesyndication.com/icore\_images/4210141658511953011 уменьшит ее размер на 1,7 КБ (20 %).
- Сжатие страницы https://tpc.googlesyndication.com/icore\_images/7301376429820071787 уменьшит ее размер на 1,6 КБ (19 %).
- Сжатие страницы https://www.google.com/uds/css/v2/clear.png уменьшит ее размер на 898 Б (88 %).
- Сжатие страницы https://tpc.googlesyndication.com/pagead/images/powered-bygoogle.png уменьшит ее размер на 433 Б (30 %).

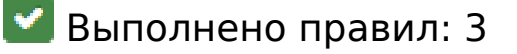

**Не используйте переадресацию с целевой страницы**

На вашей странице нет переадресаций. Подробнее о том, [как избегать переадресаций на](http://sitedesk.net/redirect.php?url=https%3A%2F%2Fdevelopers.google.com%2Fspeed%2Fdocs%2Finsights%2FAvoidRedirects) [целевых страницах.](http://sitedesk.net/redirect.php?url=https%3A%2F%2Fdevelopers.google.com%2Fspeed%2Fdocs%2Finsights%2FAvoidRedirects)

#### **Включите сжатие**

Сжатие включено. Подробнее о том, [как включить сжатие](http://sitedesk.net/redirect.php?url=https%3A%2F%2Fdevelopers.google.com%2Fspeed%2Fdocs%2Finsights%2FEnableCompression).

#### **Оптимизируйте загрузку видимого контента**

Содержание верхней части страницы оптимизировано для быстрого отображения. Подробнее о том, [как обеспечить быстрое отображение видимой части страницы](http://sitedesk.net/redirect.php?url=https%3A%2F%2Fdevelopers.google.com%2Fspeed%2Fdocs%2Finsights%2FPrioritizeVisibleContent).

# **99 / 100** Удобство для пользователей

 **Исправьте по возможности:** 

#### **Увеличьте размер активных элементов на странице**

Некоторые ссылки и кнопки на страницах вашего сайта слишком малы, и поэтому пользователям устройств с сенсорными экранами может быть неудобно нажимать на них. [Увеличьте активные элементы,](http://sitedesk.net/redirect.php?url=https%3A%2F%2Fdevelopers.google.com%2Fspeed%2Fdocs%2Finsights%2FSizeTapTargetsAppropriately) чтобы сделать свой сайт удобнее.

Указанные ниже активные элементы расположены слишком близко к соседним. Увеличьте расстояние между ними.

- Активный элемент <a href="https://chekrs.com/tc/">Terms And Conditions</a> находится слишком близко к другим активным элементам (1).
- Активный элемент <a href="https://chekrs.com/contact-us/">Get In Touch</a> находится слишком близко к другим активным элементам (1).
- Активный элемент <ins class="ee"></ins> находится слишком близко к другим активным элементам (2). final
- Активный элемент <ins class="ee"></ins> и ещё 1 расположены слишком близко к другим активным элементам. final
- Активный элемент <ins class="ee"></ins> и ещё 1 расположены слишком близко к другим активным элементам. final
- Активный элемент <div id="abgcp" class="abgcp">AdChoices</div> находится слишком близко к другим активным элементам (1). final

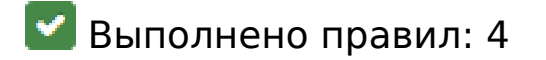

#### **Откажитесь от плагинов**

На вашем сайте не используются плагины, поэтому контент доступен максимально широкому кругу пользователей. Подробнее о том, [почему следует отказаться от плагинов](http://sitedesk.net/redirect.php?url=https%3A%2F%2Fdevelopers.google.com%2Fspeed%2Fdocs%2Finsights%2FAvoidPlugins)…

#### **Настройте область просмотра**

На ваших страницах область просмотра, заданная с помощью тега viewport, адаптируется по размеру экрана. Это значит, что ваш сайт правильно отображается на всех устройствах. Подробнее о [настройке области просмотра…](http://sitedesk.net/redirect.php?url=https%3A%2F%2Fdevelopers.google.com%2Fspeed%2Fdocs%2Finsights%2FConfigureViewport)

#### **Адаптируйте размер контента для области просмотра**

Ваша страница целиком находится в области просмотра. Подробнее о том, [как адаптировать](http://sitedesk.net/redirect.php?url=https%3A%2F%2Fdevelopers.google.com%2Fspeed%2Fdocs%2Finsights%2FSizeContentToViewport) [контент для области просмотра…](http://sitedesk.net/redirect.php?url=https%3A%2F%2Fdevelopers.google.com%2Fspeed%2Fdocs%2Finsights%2FSizeContentToViewport)

#### **Используйте удобочитаемые размеры шрифтов**

Размер шрифта и высота строк на вашем сайте позволяют удобно читать текст. Подробнее...

**Персональный компьютер**

#### **Персональный компьютер**

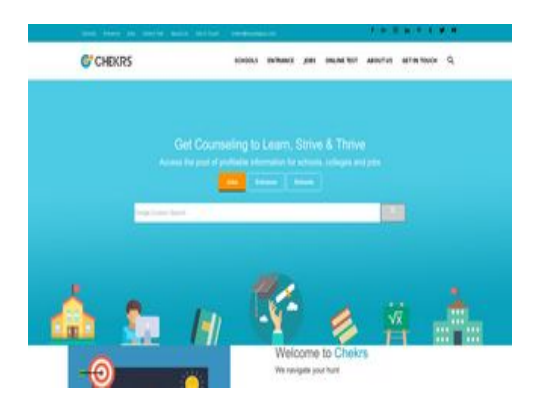

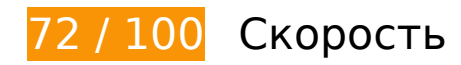

 **Исправьте обязательно:** 

**Удалите код JavaScript и CSS, блокирующий отображение верхней части страницы**

Количество блокирующих ресурсов CSS на странице: 3. Они замедляют отображение контента.

Все содержание верхней части страницы отображается только после загрузки указанных далее ресурсов. Попробуйте отложить загрузку этих ресурсов, загружать их асинхронно или встроить их самые важные компоненты непосредственно в код HTML.

[Оптимизируйте работу CSS](http://sitedesk.net/redirect.php?url=https%3A%2F%2Fdevelopers.google.com%2Fspeed%2Fdocs%2Finsights%2FOptimizeCSSDelivery) на следующих ресурсах:

- https://fonts.googleapis.com/css?family=Open+Sans%3A300italic%2C400%2C400italic%2C 600%2C600italic%2C700%7CRoboto%3A300%2C400%2C400italic%2C500%2C500italic%2C 700%2C900
- https://chekrs.com/wp-content/plugins/js\_composer/assets/css/js\_composer.min.css
- https://chekrs.com/wp-content/themes/Chekrs-Home/style.css

 **Исправьте по возможности:** 

**Используйте кеш браузера**

Если указывать в заголовках HTTP дату или срок действия статических ресурсов, браузер

будет загружать уже полученные ранее ресурсы с локального диска, а не из Интернета.

[Используйте кеш браузера](http://sitedesk.net/redirect.php?url=https%3A%2F%2Fdevelopers.google.com%2Fspeed%2Fdocs%2Finsights%2FLeverageBrowserCaching) для следующих ресурсов:

- https://connect.facebook.net/en\_US/fbevents.js (20 минут)
- https://connect.facebook.net/signals/config/165498734233879?v=2.8.24&r=stable (20 минут)
- https://connect.facebook.net/signals/plugins/identity.js?v=2.8.24 (20 минут)
- https://cse.google.com/adsense/search/async-ads.js (60 минут)
- https://pagead2.googlesyndication.com/pagead/js/adsbygoogle.js (60 минут)
- https://www.google.com/jsapi?autoload=%7B%22modules%22%3A%5B%7B%22name%22% 3A%22search%22%2C%22version%22%3A%221.0%22%2C%22callback%22%3A%22\_\_gcse. scb%22%2C%22style%22%3A%22https%3A%2F%2Fwww.google.com%2Fcse%2Fstatic%2Fs tyle%2Flook%2Fv2%2Fdefault.css%22%2C%22language%22%3A%22en%22%7D%5D%7D (60 минут)
- https://www.google-analytics.com/analytics.js (2 часа)
- https://feedify.net/getjs/feedbackembad-min-1.0.js (4 часа)

# **Сократите CSS**

Сжатие кода CSS позволяет сократить объем данных, чтобы ускорить загрузку и обработку.

[Сократите код CSS](http://sitedesk.net/redirect.php?url=https%3A%2F%2Fdevelopers.google.com%2Fspeed%2Fdocs%2Finsights%2FMinifyResources) на следующих ресурсах, чтобы уменьшить их размер на 4,5 КБ (35 %).

- Сокращение https://www.google.com/uds/api/search/1.0/ddc80d38c7e2cb7b462cb57d9710 fb58/default+en.css позволит уменьшить размер на 3,9 КБ (40 %) после сжатия.
- Сокращение https://www.google.com/cse/static/style/look/v2/default.css позволит уменьшить размер на 578 Б (19 %) после сжатия.

**Сократите HTML**

Сжатие HTML-кода (в том числе встроенного кода JavaScript или CSS) позволяет сократить объем данных, чтобы ускорить загрузку и обработку.

[Сократите код HTML](http://sitedesk.net/redirect.php?url=https%3A%2F%2Fdevelopers.google.com%2Fspeed%2Fdocs%2Finsights%2FMinifyResources) на следующих ресурсах, чтобы уменьшить их размер на 2 КБ (16 %).

Сокращение https://chekrs.com/ позволит уменьшить размер на 2 КБ (16 %) после сжатия.

# **Сократите JavaScript**

Сжатие кода JavaScript позволяет сократить объем данных, чтобы ускорить загрузку, обработку и выполнение.

[Сократите код JavaScript](http://sitedesk.net/redirect.php?url=https%3A%2F%2Fdevelopers.google.com%2Fspeed%2Fdocs%2Finsights%2FMinifyResources) на следующих ресурсах, чтобы уменьшить их размер на 11,3 КБ (18 %).

Сокращение https://feedify.net/getjs/feedbackembad-min-1.0.js позволит уменьшить размер на 11,3 КБ (18 %) после сжатия.

### **Оптимизируйте изображения**

Правильный формат и сжатие изображений позволяет сократить их объем.

[Оптимизируйте следующие изображения,](http://sitedesk.net/redirect.php?url=https%3A%2F%2Fdevelopers.google.com%2Fspeed%2Fdocs%2Finsights%2FOptimizeImages) чтобы уменьшить их размер на 94,4 КБ (31 %).

- Изменение размера и сжатие изображения по адресу https://chekrs.com/wpcontent/uploads/2018/02/girl1.png уменьшит его на 76,3 КБ (39 %).
- Сжатие страницы https://tpc.googlesyndication.com/simgad/7670278268534971319 уменьшит ее размер на 16,1 КБ (16 %).
- Сжатие страницы https://tpc.googlesyndication.com/simgad/12370073746555779825?w=195&h=102 уменьшит ее размер на 1,1 КБ (19 %).
- Сжатие страницы https://www.google.com/uds/css/v2/clear.png уменьшит ее размер на 898 Б (88 %).

# **Выполнено правил: 3**

#### **Не используйте переадресацию с целевой страницы**

На вашей странице нет переадресаций. Подробнее о том, [как избегать переадресаций на](http://sitedesk.net/redirect.php?url=https%3A%2F%2Fdevelopers.google.com%2Fspeed%2Fdocs%2Finsights%2FAvoidRedirects) [целевых страницах.](http://sitedesk.net/redirect.php?url=https%3A%2F%2Fdevelopers.google.com%2Fspeed%2Fdocs%2Finsights%2FAvoidRedirects)

#### **Включите сжатие**

Сжатие включено. Подробнее о том, [как включить сжатие](http://sitedesk.net/redirect.php?url=https%3A%2F%2Fdevelopers.google.com%2Fspeed%2Fdocs%2Finsights%2FEnableCompression).

#### **Оптимизируйте загрузку видимого контента**

Содержание верхней части страницы оптимизировано для быстрого отображения. Подробнее о том, [как обеспечить быстрое отображение видимой части страницы](http://sitedesk.net/redirect.php?url=https%3A%2F%2Fdevelopers.google.com%2Fspeed%2Fdocs%2Finsights%2FPrioritizeVisibleContent).